# NIVEAU : 5ème FICHE SUJET ACTIVITÉ

**OBJECTIFS :** *Interagir avec un dessin pour créer une illusion d'optique proposant une narration.* 

**CONSIGNES : « Ma main dans le dessin ». Réalise un dessin avec lequel ta main pourra interagir (voir les références pour mieux comprendre). Prends en photo le résultat.** 

# **DÉMARCHE ÉTAPE PAR ÉTAPE / CONSEILS:**

- 1) **Lis** l'incitation et la consigne, observe le travail des artistes cités en références pour t'aider, **PRENDS LE TEMPS**.
- 2) **Réfléchis à un dessin sur lequel tu pourras poser ta main et donner l'impression qu'elle interagit avec**. (*Il est également possible de poser les deux mains sur le dessin, et peut -être même ajouter des objets!*). **Fais un ou plusieurs croquis pour préparer ton idée.**
- 3) **Réalise le dessin** avec les outils de ton choix, n'hésite pas à le mettre en couleurs.
- 4) **Pose ta main** dessus dans la bonne position par rapport à ton idée.
- 5) **Prends en photo le résultat**. **ATTENTION** au point de vue et au cadrage, mets toi debout pour prendre la photo pour que le résultat se voit bien (fais toi aider pour prendre la photo si tu utilises tes deux mains …).
- 6) Envoie la photo de ton travail par MBN (Ancemont) ou Pronote (Bouligny).

#### *Vous n'êtes pas obligé de mettre en scène votre main en entier, cela dépend de votre idée. Le but : faire interagir quelque chose de RÉEL avec le dessin.*

1

# **BESOIN MATÉRIEL :**

-Un support : papier ou carton **au choix selon vos disponibilités** (même si c'est une feuille à carreaux, pas de problème!)

- outils graphiques **au choix** (crayons, stylos, feutres etc…)

- **Un appareil photo** (smartphone, tablette, appareil photo numérique, webcam d'ordinateur…)

**TECHNIQUES : dessin + photographie** 

# **LES ATTENTES DE RENDUS :**

#### **Vous envoyez :**

**UNE photo du dessin AVEC la main qui interagit dessus.** 

#### **COMMENT ? :**

- **COLLEGE ANCEMONT : sur Mon bureau numérique dans « travail à faire » utiliser la fonction « rendre »**
- • **COLLEGE BOULIGNY : sur Pronote, utiliser la fonction « déposer ma copie »**

*Ps : vous avez tous reçu un message par MBN de ma part pour vous expliquer comment faire le 25 MARS*

#### *Vous pouvez également consulter [cet article :](https://artsplaenstock.wordpress.com/2020/04/01/comment-rendre-son-travail-trucs-et-astuces/)*

[https://artsplaenstock.wordpress.com/2020/04/01/](https://artsplaenstock.wordpress.com/2020/04/01/comment-rendre-son-travail-trucs-et-astuces/) [comment](https://artsplaenstock.wordpress.com/2020/04/01/comment-rendre-son-travail-trucs-et-astuces/)-rendre-son-travail-trucs-et-astuces/

# **RÉFÉRENCES ARTISTIQUES :**

•

- **Alex Solis** et sa série [Inkteraction](http://www.journal-du-design.fr/art/drogo-par-manik-ratan-60618/) : [http://](http://www.journal-du-design.fr/art/drogo-par-manik-ratan-60618/) www.journal-du-[design.fr/art/drogo](http://www.journal-du-design.fr/art/drogo-par-manik-ratan-60618/)-par-manikratan-[60618/](http://www.journal-du-design.fr/art/drogo-par-manik-ratan-60618/)
- **Loïc Apreda** et la souris Rikiki : [http://](http://www.journal-du-design.fr/art/drogo-par-manik-ratan-60618/) www.journal-du-[design.fr/art/drogo](http://www.journal-du-design.fr/art/drogo-par-manik-ratan-60618/)-par-manikratan-[60618/](http://www.journal-du-design.fr/art/drogo-par-manik-ratan-60618/)
- **[Manik et Ratan](http://www.journal-du-design.fr/art/drogo-par-manik-ratan-60618/)** et leur petit personnage « Drogo » qui intéragit avec des objets. : [http://](http://www.journal-du-design.fr/art/drogo-par-manik-ratan-60618/) www.journal-du-[design.fr/art/drogo](http://www.journal-du-design.fr/art/drogo-par-manik-ratan-60618/)-par-manikratan-[60618/](http://www.journal-du-design.fr/art/drogo-par-manik-ratan-60618/)

• *VOIR IMAGES PAGE SUVANTE* 

#### 2 **NIVEAU : 5ème** FICHE SUJET ACTIVITÉ N°2

# *« MA MAIN DANS LE DESSIN »* **: RÉFÉRENCES ARTISTIQUES**

Alex Solis et sa série « Inkteraction »<http://cargocollective.com/oddworx/Inkteraction>

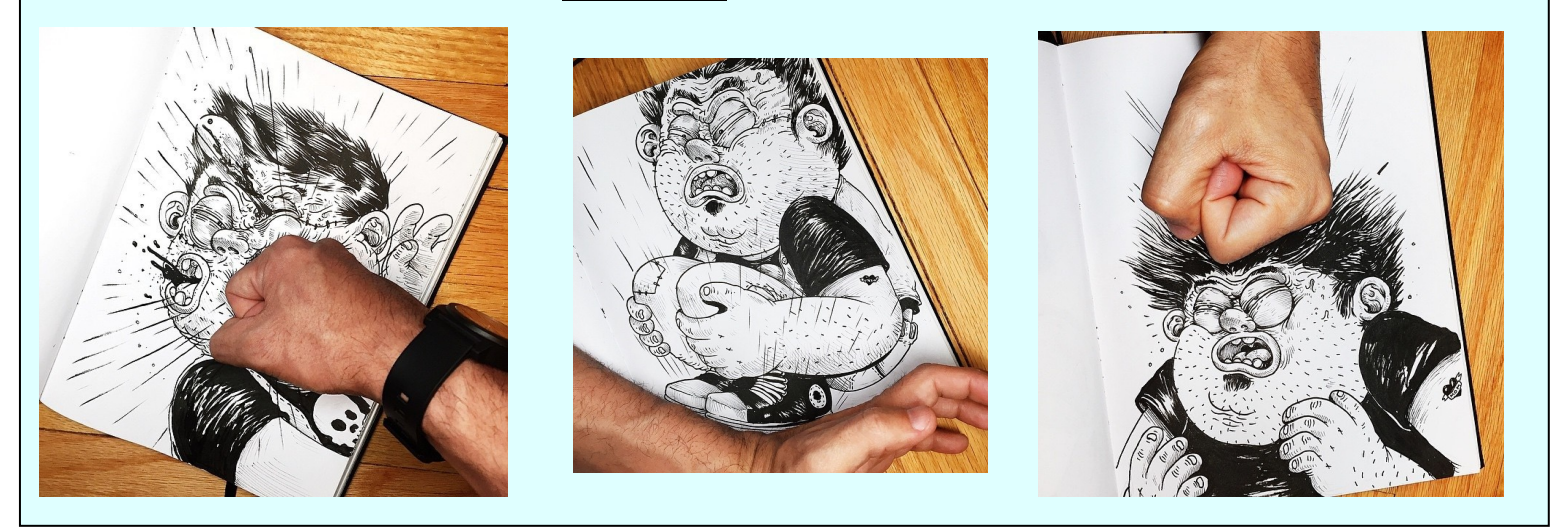

Loïc Apreda et la souris Rikiki : [http://www.journal](http://www.journal-du-design.fr/art/drogo-par-manik-ratan-60618/)-du-design.fr/art/drogo-par-manik-ratan-60618/

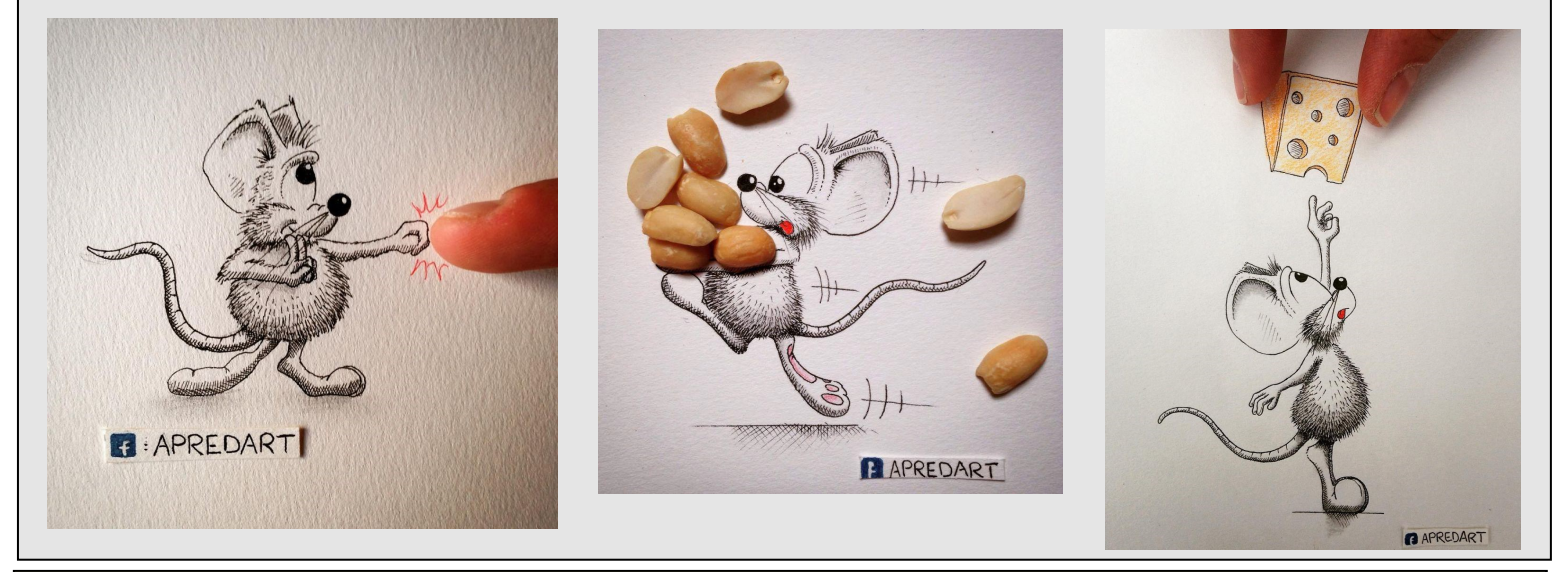

**[Manik et Ratan](http://www.journal-du-design.fr/art/drogo-par-manik-ratan-60618/)** et leur petit personnage « Drogo » [http://www.journal](http://www.journal-du-design.fr/art/drogo-par-manik-ratan-60618/)-du-design.fr/art/drogo-par-manik-ratan-60618/

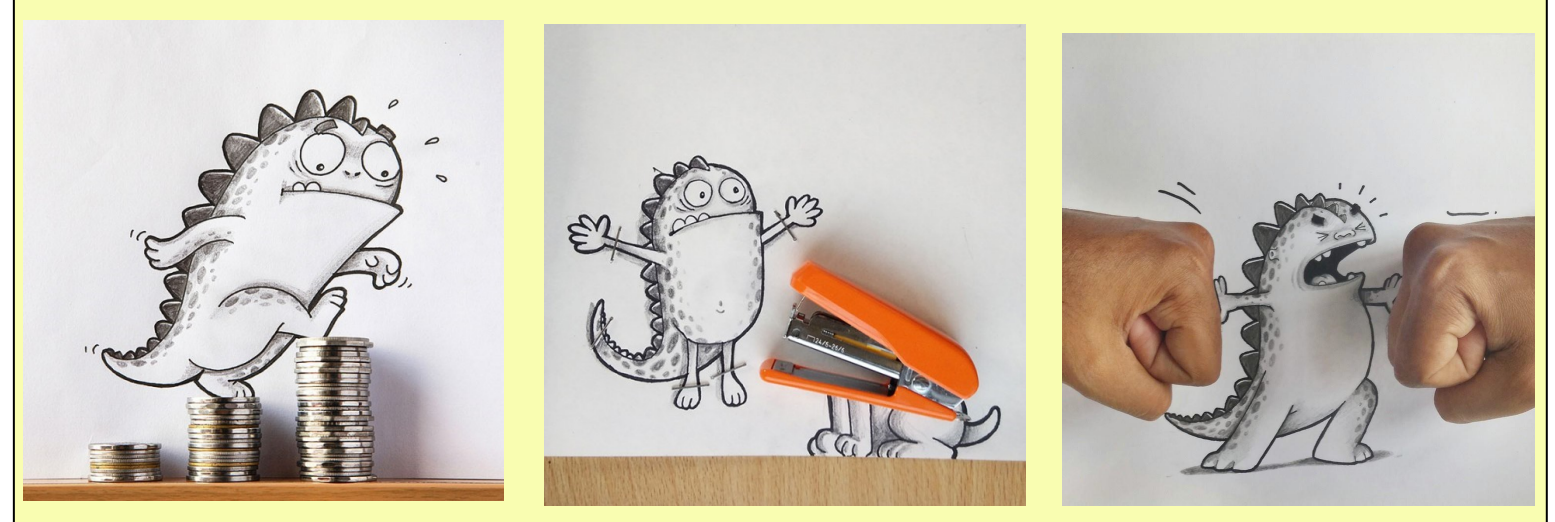

Différents liens internet figurent sur cette fiche activité, vous pouvez les consulter si vous disposez d'une connexion internet suffisante.

Lien vers le blog sur lequel vous retrouverez des « activité bonus » et « trucs et astuces » :<https://artsplaenstock.wordpress.com/>

**Si vous ne disposez pas d'une connexion internet suffisante , cette fiche suffit largement pour réaliser l'activité proposée. Vous pouvez toutefois consul**ter l'article qui mène vers l'activité : https://artsplaenstock.wordpress.com/2020/04/08/activite-n2-niveau-5eme-ma-main-dans-le-dessin/